# Kavayitri Bahinabai Chaudhari North Maharashtra University, Jalgaon

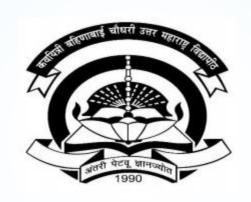

How to Make Student Cancel Admission Report in College Login

## Go to <a href="http://nmuj.digitaluniversity.ac">http://nmuj.digitaluniversity.ac</a> URL and Enter Your College Username and Password and Login

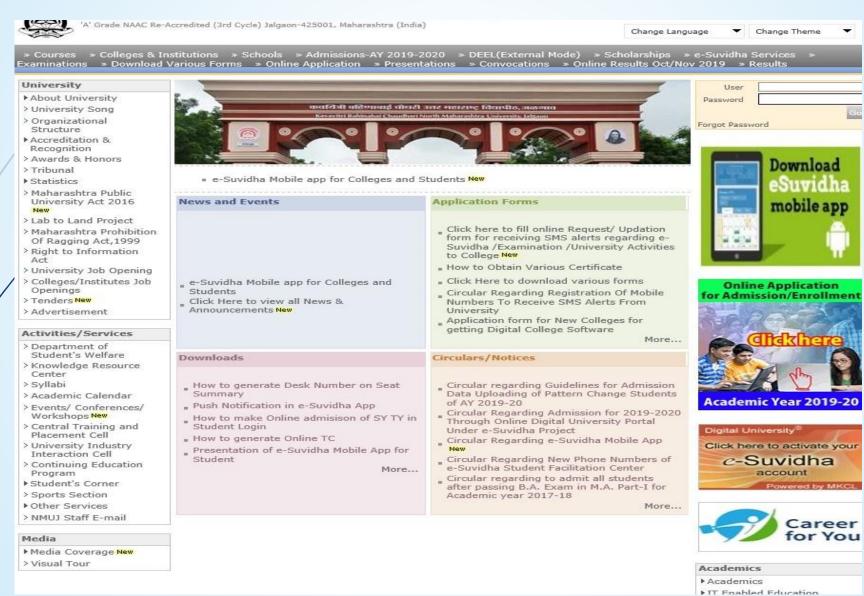

## **Click on Admission Link**

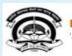

Home •My Login • My Settings •Logout •Calendar •Sitemap •Contact Us •Switch TO OA

Kavayitri Bahinabai Chaudhari North Maharashtra University

A' Grade NAAC Re-Accredited (3rd Cycle) Jalgaon-425001, Maharashtra (India)

Course Definition | College Definition | Admissions | Registration | Administration | Messaging | Pre Examination | Examination | Reports | Student Profile |
Invoice | Dashboard | Student Facilitation Center |

#### Reports Dashboard

#### Home

- Course Definition
- College Definition
- Admissions
- Registration
- Administration
- Messaging
- Pre Examination
- Examination
- Reports
- Student Profile
- Invoice
- Dashboard
- Student Facilitation Center

#### Welcome Khandesh College Education Society's Moolji Jaitha College!

You have logged in as College and your last logon was 4/29/2020 5:00:46 PM

#### College Support | FAQ and Feedback

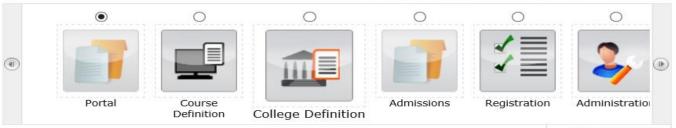

Set Default Module

#### Calender

- ▶ 07/05/2020 Buddha Pournima Holiday
- ▶ 25/05/2020 Ramzan-Id (Id-Ul-Fitr) (Shawal-1) Holiday
- D 01/08/2020 Bakri Id (Id-Uz-Zuha) Holiday
- ▶ 15/08/2020 Independence Day Holiday
- ▶ 16/08/2020 Parsi New Year (Shahenshahi) Holiday
- ▶ 18/08/2020 Pola Holiday
- ▶ 22/08/2020 Ganesh Chaturthi Holiday
- ▶ 30/08/2020 Moharum Holiday
- D 02/10/2020 Mahatma Gandhi Jayanti Holiday
- ▶ 25/10/2020 Dasara Holiday
- ▶ 30/10/2020 Id-E-Milad Holiday
- ▶ 13/11/2020 Dhantrayodashi (Regarding Diwali) Holiday
- ▶ 14/11/2020 Diwali Amavasaya (Laxmi Pujan) Holiday
- ▶ 16/11/2020 Diwali (Bali Pratipada) Holiday
- ▶ 30/11/2020 Guru Nanak Jayanti Holiday
- V 30/11/2020 Gui u Naliak Jayanu no
- ▶ 25/12/2020 Christmas Holiday

Circulars/Notices

Messaging Inbox

Alerts & Reminders

## **Click on Reports Link**

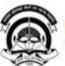

Home My Login My Settings Logout Calendar Sitemap Contact Us Switch TO OA

#### Kavayitri Bahinabai Chaudhari North Maharashtra University

'A' Grade NAAC Re-Accredited (3rd Cycle) Jalgaon-425001, Maharashtra (India)

Application Form Management | New Registration | Pre-filled Admission Forms | Registered Student Admissions | Transferred Student Admissions | Search Student | Transfer Student | Cancel Admission | Allocate Division | Generate Roll Number | Reports |

#### **Reports Dashboard**

#### Admissions

- Application Form Management
- New Registration
- Pre-filled Admission Forms
- Registered Student Admissions
- Transferred Student Admissions
- Search Student
- Transfer Student
- Cancel Admission
- Allocate Division
- · Generate Roll Number
- Reports

College Name: Khandesh College Education Society's Moolji Jaitha College, Jalgaon, Jalgaon College Code: 100001

#### Admissions

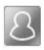

### **New Registration**

Admission process for students who does not have PRN number assigned by the University.

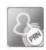

#### **Registered Student Admissions**

Admission process for students who are having PRN number assigned by the University.

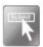

#### **Transferred Student Admissions**

Admission process for student who are transferred to this college having PRN assigned by University.

## **Click on Student Cancel Admission Summary Link**

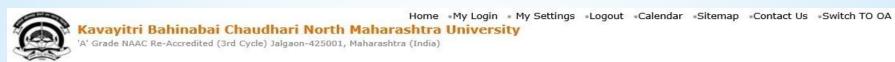

Application Form Management | New Registration | Pre-filled Admission Forms | Registered Student Admissions | Transferred Student Admissions | Search Student | Transfer Student | Cancel Admission | Allocate Division | Generate Roll Number | Reports |

#### **Reports Dashboard**

#### Reports

- · Admission Statistics
- Application Form Statistics
- Mailing Labels
- Transferred Student
- Birth Date Age Report
- Monthly Attendance
- Term Attendance
- · Yearly Attendance
- Rollcall Register
- Native Place List
- Remaining Admission

#### Entries

- Guardian Occupation
- Students PRN
- Merit List
- Student Wise Papers
- \* Roll-No Wise Students
- · General Register
- Paper Wise Attendance
- Certificates
- I-Card Generation
- Student Cancel Admission
   Summary

## **Select Course and Proceed**

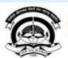

Home •My Login • My Settings •Logout •Calendar •Sitemap •Contact Us •Switch TO OA

Kavayitri Bahinabai Chaudhari North Maharashtra University

'A' Grade NAAC Re-Accredited (3rd Cycle) Jalgaon-425001, Maharashtra (India)

Application Form Management | New Registration | Pre-filled Admission Forms | Registered Student Admissions | Transferred Student Admissions | Search Student | Transfer Student | Cancel Admission | Allocate Division | Generate Roll Number | Reports |

#### **Reports Dashboard**

#### Reports

- Admission Statistics
- Application Form Statistics
- Mailing Labels
- · Transferred Student
- Birth Date Age Report
- Monthly Attendance
- Term Attendance
- Yearly Attendance
- Rollcall Register
- Native Place List
- Remaining Admission

#### Entries

- Guardian Occupation
- Students PRN
- Merit List
- Student Wise Papers
- Roll-No Wise Students
- · General Register
- · Paper Wise Attendance
- Certificates
- I-Card Generation
- Student Cancel Admission Summary

Name : Mahatma Gandhi Taluka Shikshan Mandal's Arts,Commerce and Science College, Chopda, Chopada Code : 140022

#### **Student Cancel Admission Summary**

| 2019-2020                                 |                                                                                                    | 3                                                                                          |
|-------------------------------------------|----------------------------------------------------------------------------------------------------|--------------------------------------------------------------------------------------------|
| Faculty of Humanities                     | ~                                                                                                   | 3                                                                                          |
| B.A. (with Credits)-Regular-under CBCS Pa | ~                                                                                                   | 3                                                                                          |
| No Branch Available                       | ~                                                                                                   | >                                                                                          |
| F.Y. B.A.                                 | ~                                                                                                   | 2                                                                                          |
| Sem-I                                     | ~                                                                                                   | 2                                                                                          |
|                                           | Faculty of Humanities  B.A. (with Credits)-Regular-under CBCS Palane No Branch Available  F.Y. B.A. | Faculty of Humanities  B.A. (with Credits)-Regular-under CBCS Paranch Available  F.Y. B.A. |

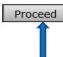

Note: \* marked fields are mandatory.

## **Generate Student cancel Admission Summary PDF**

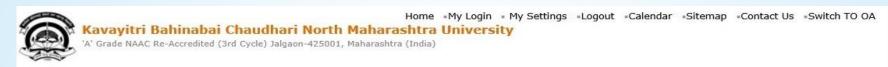

Application Form Management | New Registration | Pre-filled Admission Forms | Registered Student Admissions | Transferred Student Admissions | Search Student | Transfer Student | Cancel Admission | Allocate Division | Generate Roll Number | Reports |

#### **Reports Dashboard**

#### Reports

- Admission Statistics
- Application Form Statistics
- Mailing Labels
- Transferred Student
- Birth Date Age Report
- Monthly Attendance
- Term Attendance
- Yearly Attendance
- Rollcall Register
- Native Place List
- Remaining Admission Entries
- Guardian Occupation
- Students PRN
- Merit List
- Student Wise Papers
- Roll-No Wise Students
- General Register
- Paper Wise Attendance
- Certificates
- I-Card Generation
- Student Cancel Admission Summary

Name : Mahatma Gandhi Taluka Shikshan Mandal's Arts, Commerce and Science College, Chopda, Chopada Code : 140022

#### **Student Cancel Admission Summary**

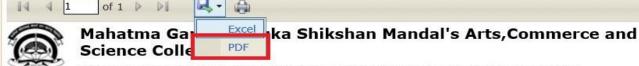

Chopda City: Chopda, Pin: 425107, Tehsil:Chopada, State:Maharashtra

#### **Student Cancel Admission Summary**

^

B.A. (with Credits)-Regular-under CBCS Pattern , F.Y. B.A. , Sem-I Academic Year: 2019-2020

| Sr.No. | Student Name          | Application<br>Number | Eligibility Enrolment<br>Number | Cancel<br>Admissoin<br>Date | Cancell                                                                                                  |
|--------|-----------------------|-----------------------|---------------------------------|-----------------------------|----------------------------------------------------------------------------------------------------|
| 1      | JYOTI DATTATRAY PATIL | 3519                  | 154-2019-23-1832                | 22/07/2019                  | Mahatma<br>Gandhi Ta<br>Shikshan<br>Mandal's<br>Arts,Comr<br>and Scien<br>College,<br>Chopda,<br>Chopada |

## Student Cancel Admission Summary Will be Downloaded as Below

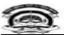

Mahatma Gandhi Taluka Shikshan Mandal's Arts, Commerce and Science College Chopda City: Chopda, Pin: 425107, Tehsil:Chopada, State:Maharashtra

#### Student Cancel Admission Summary

B.A. (with Credits)-Regular-under CBCS Pattern , F.Y. B.A. , Sem-I Academic Year :2019-2020

| Sr.No. | Student Name               | Application<br>Number | Eligibility Enrolment<br>Number | Cancel Admissoin<br>Date | Cancelled by                                                                                                  |
|--------|----------------------------|-----------------------|---------------------------------|--------------------------|----------------------------------------------------------------------------------------------------|
| 1      | JYOTI DATTATRAY PATIL      | 3519                  | 154-2019-23-1832                | 22/07/2019               | Mahatma Gandhi<br>Taluka Shikshan<br>Mandal's<br>Arts,Commerce<br>and Science<br>College, Chopda,<br>Chopada  |
| 2      | RUPALI PANDIT PATIL        | 3839                  | 154-2019-23-2276                | 12/07/2019               | Mahatma Gandhi<br>Taluka Shikshan<br>Mandal's<br>Arts, Commerce<br>and Science<br>College, Chopda,<br>Chopada |
| 3      | JAYSHREE JITENDRA<br>PATIL | 4029                  | 154-2019-23-2284                | 12/07/2019               | Mahatma Gandhi<br>Taluka Shikshan<br>Mandal's<br>Arts, Commerce<br>and Science<br>College, Chopda,<br>Chopada |
| 4      | MOHINI JAWAHARLAL<br>PATIL | 3443                  | 154-2019-23-2288                | 12/07/2019               | Mahatma Gandhi<br>Taluka Shikshan<br>Mandal's<br>Arts,Commerce<br>and Science<br>College, Chopda,<br>Chopada  |
| 5      | SAURAV ARUN PATIL          | 4138                  | 154-2019-23-2298                | 12/07/2019               | Mahatma Gandhi<br>Taluka Shikshan<br>Mandal's<br>Arts,Commerce<br>and Science<br>College, Chopda,<br>Chopada  |
| 6      | AKASH KRUSHNA<br>MAHAJAN   | 4384                  | 154-2019-23-2861                | 12/07/2019               | Mahatma Gandhi<br>Taluka Shikshan<br>Mandal's<br>Arts,Commerce<br>and Science<br>College, Chopda,<br>Chopada  |
| 7      | AJAY LAXMAN PAWARA         | 4048                  | 154-2019-23-32990               | 07/09/2019               | Mahatma Gandhi<br>Taluka Shikshan<br>Mandal's<br>Arts, Commerce<br>and Science<br>College, Chopda             |

## Thank You...!

For Any Assistance Contact;

e-Suvidha Student Facilitation Center,

Room No:101

Dr. A.P.J. Abdul Kalam Vidyarthi Bhavan,

Kavayitri Bahinabai Chaudhari, North Maharashtra University, Jalgaon.

**Phone** - 0257-2258418, 9403002042, 9403002015, 9403002018, 9403002054, 9403002024, 9403002082,

Email - sfc@nmuj.digitaluniversity.ac